## **BEZ WIATRU**

Redukuje szumy spowodowane wiatrem.

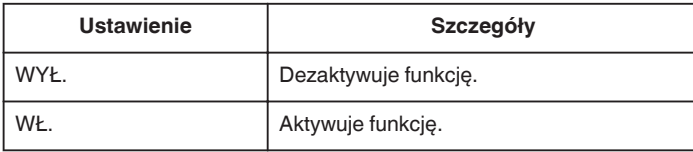

## **Wyświetlanie pozycji**

*1* Wybierz tryb filmu.

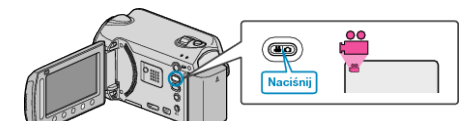

**2** Dotknij (...), aby wyświetlić menu.

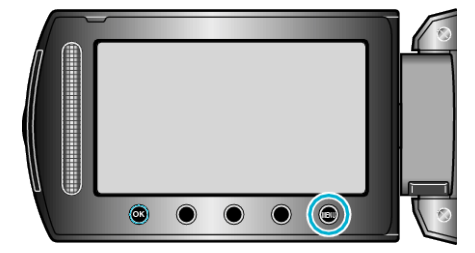

3 Wybierz "BEZ WIATRU" i dotknij  $\circledast$ .

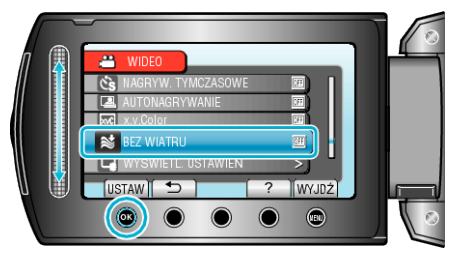